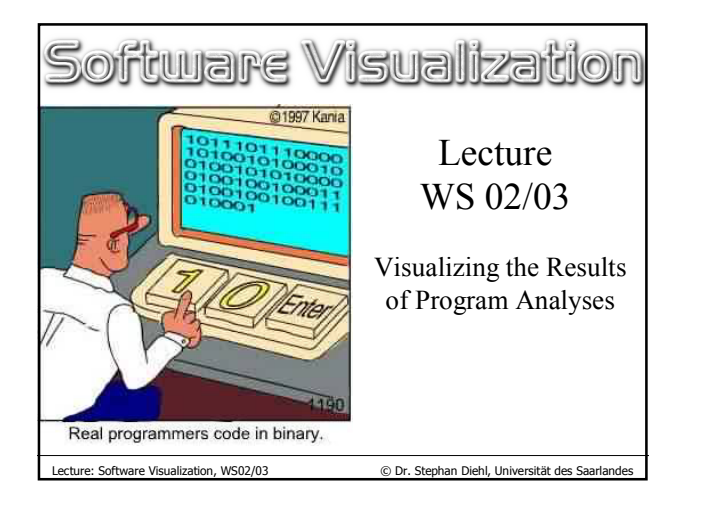

## Static Program Analyses

- Control Flow Analysis
- Data Flow Analysis
- Visualizing Analysis Results

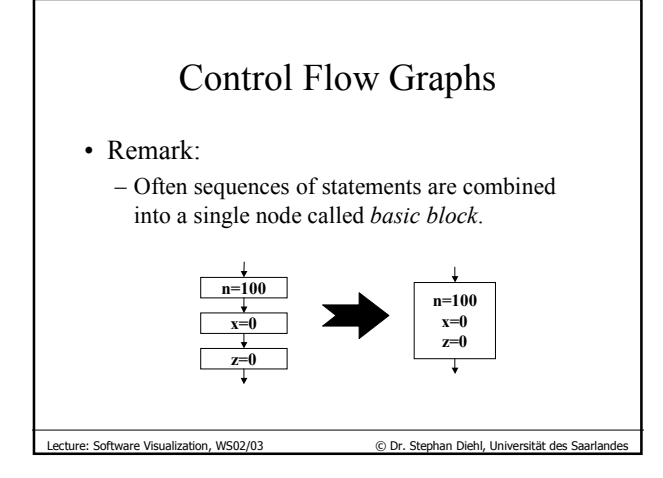

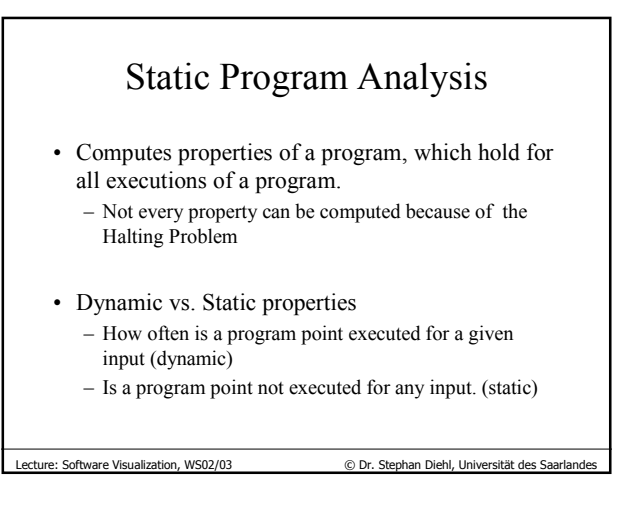

Lecture: Software Visualization, WS02/03 © Dr. Stephan Diehl, Universität des Saarlandes

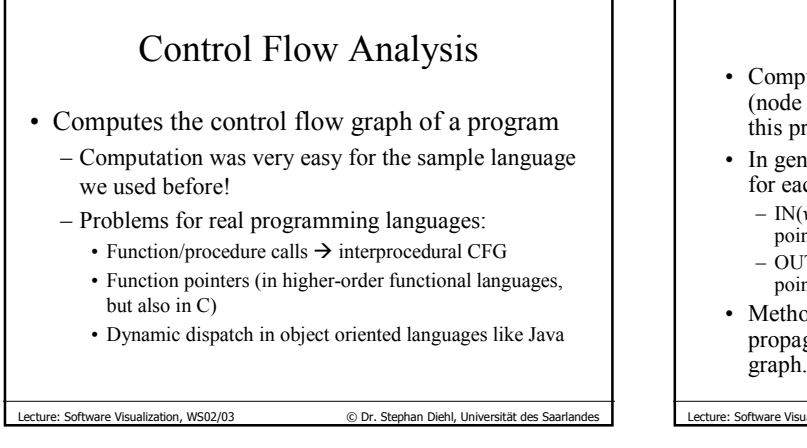

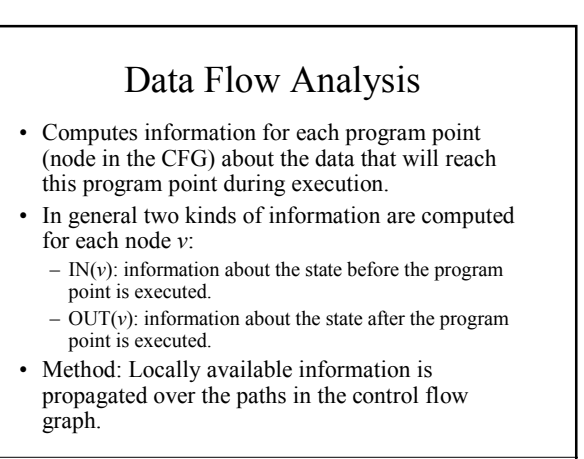

WS02/03  $\circ$  Dr. Stephan Diehl, Universität des S

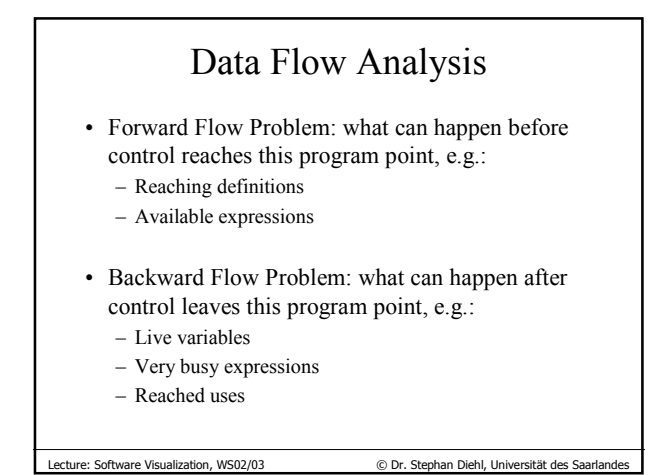

## Available Expressions

- A binary expression  $e_1$  *op*  $e_2$  is **available** at program point *p* if it has been computed before, i.e. along each path by which *p* can be reached.
- $\rightarrow$  program optimization: create temporary variable to avoid recomputation.

 $© Dr. Stephan Diehl, Universität des Saar$ 

• Forward Flow Problem

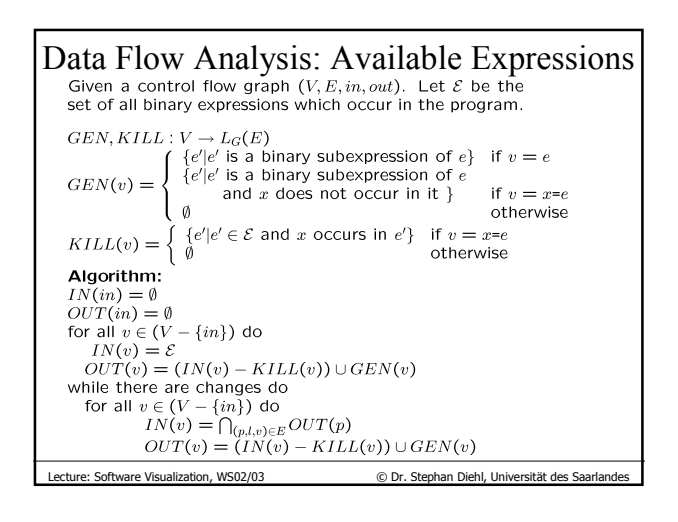

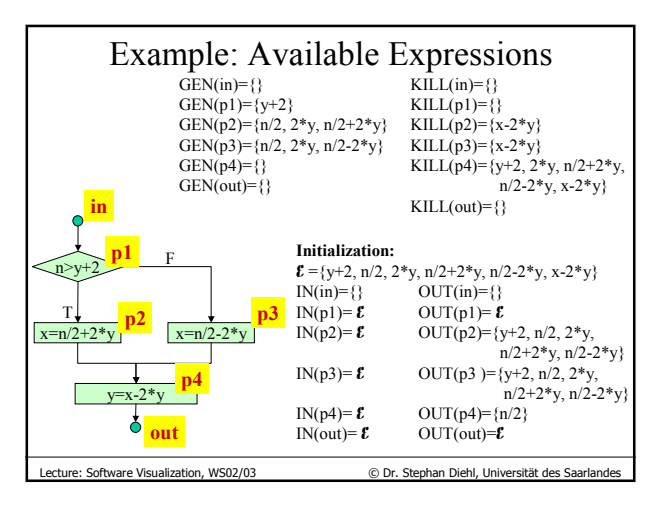

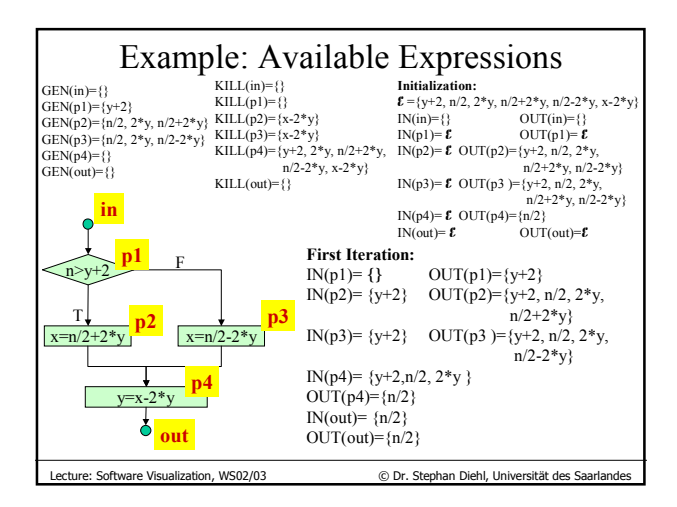

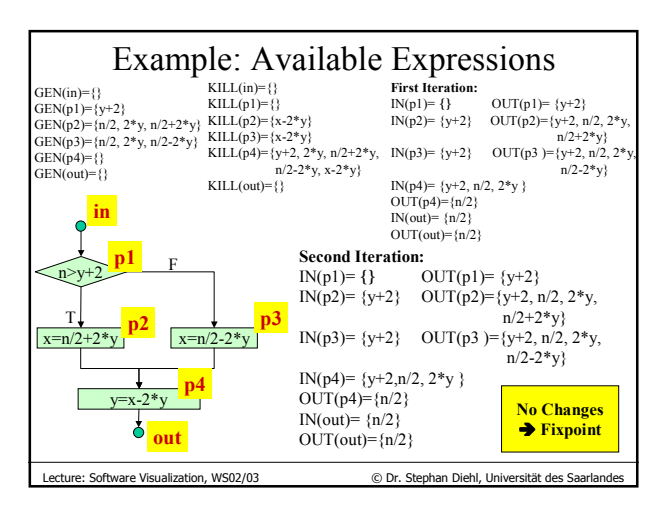

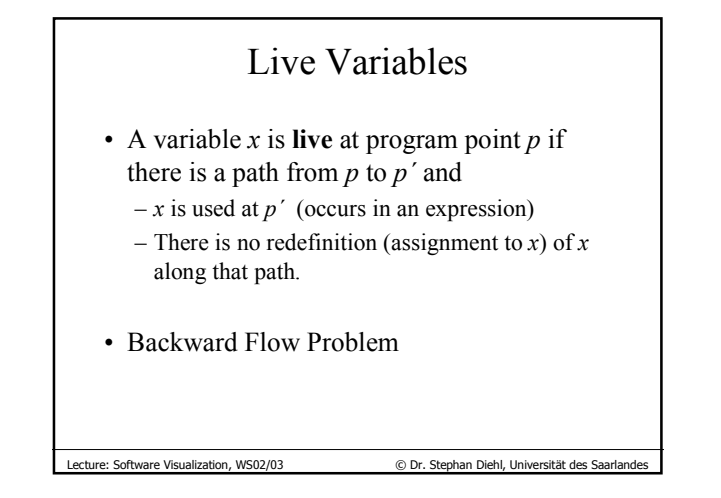

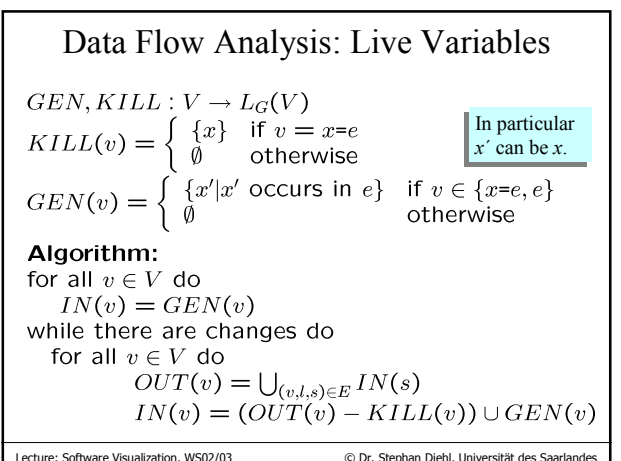

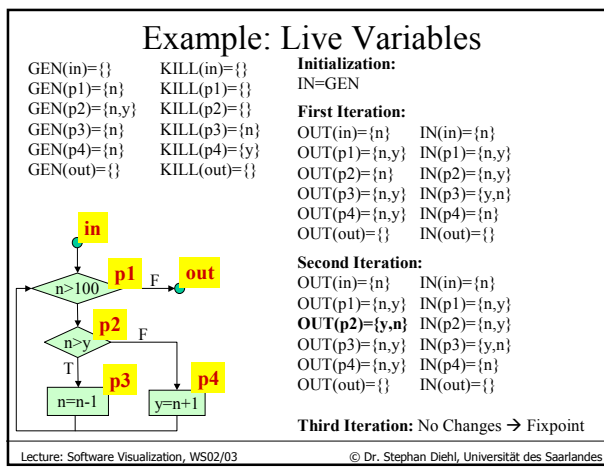

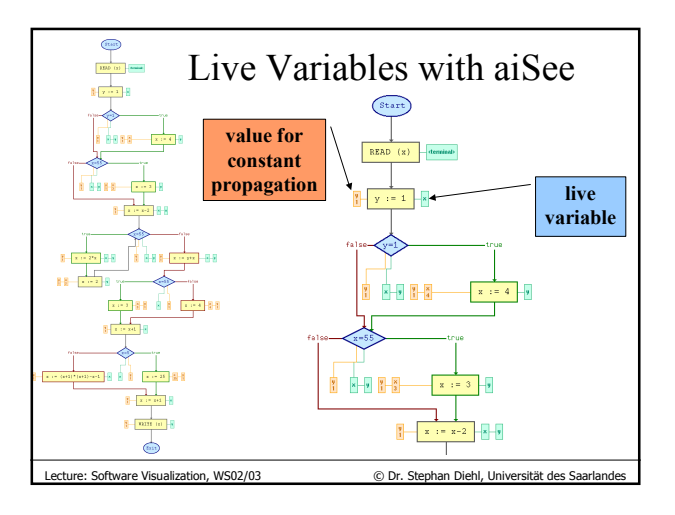

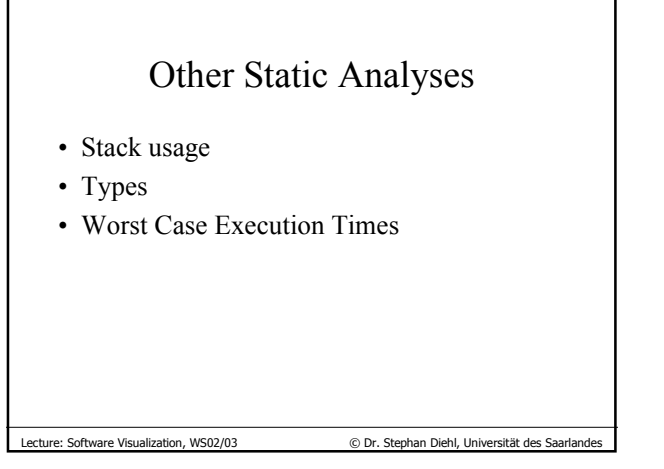

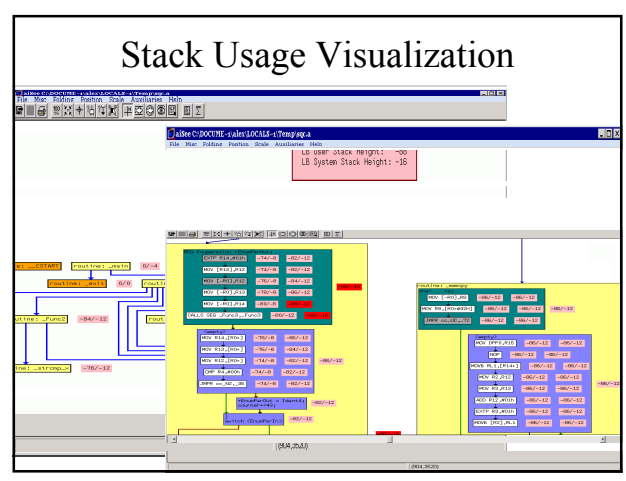

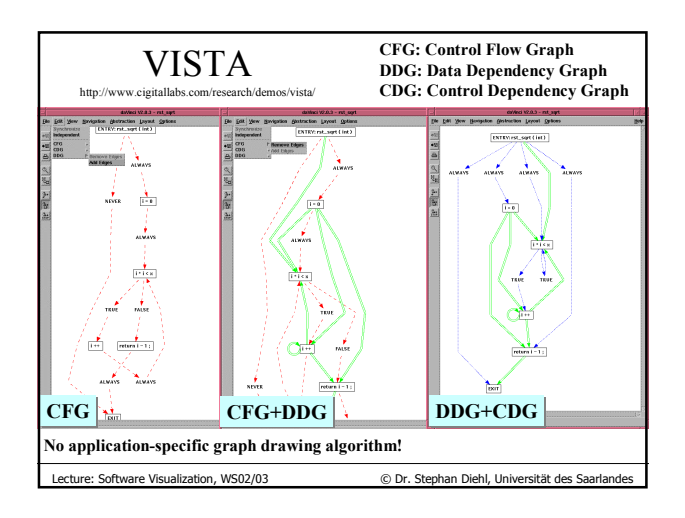

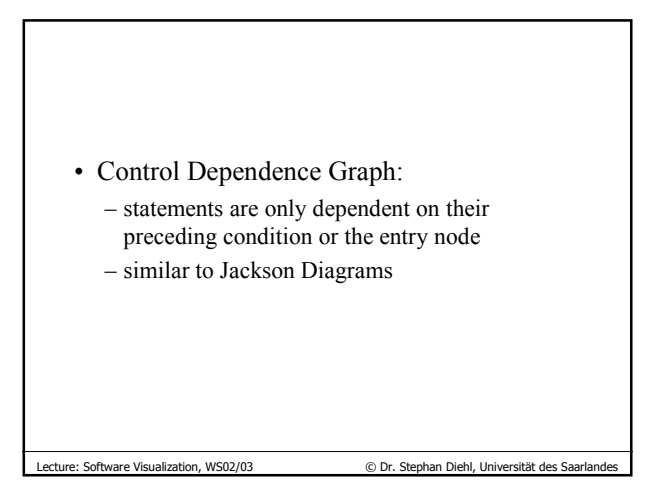

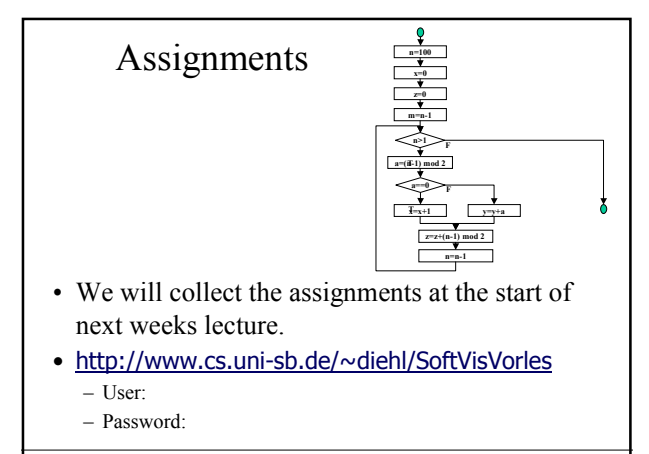

Lecture: Software Visualization, WS02/03 © Dr. Stephan Diehl, Universität des Saarlandes

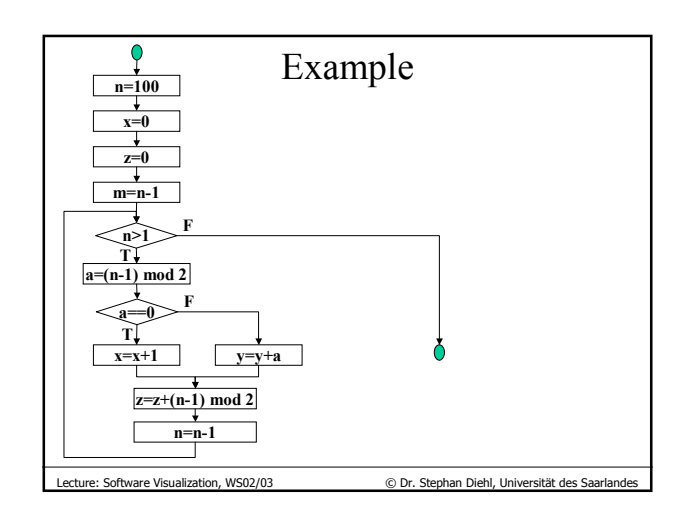